### Experimentelle Phonetik

### Wintersemester 2023/2024

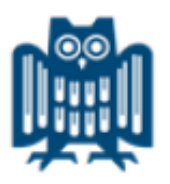

### Bistra Andreeva Sprachwissenschaft und Sprachtechnologie Universität des Saarlandes

*andreeva@lst.uni-saarland.de*

## Spektrogramm

### Das Spektrogramm stellt 3 Dimensionen dar:

- x-Achse: Zeit (ms) vgl. Dauer in der Perzeption
- y-Achse: Frequenz (Hz) vgl. Tonhöhe und Klangqualität in der Perzeption
- Schwärzungsgrad: Energie vgl. Lautstärke in der Perzeption

Achtung: In praat nur relative Intensität wiedergegeben. Je nach Kontext kann derselbe Laut mal heller, mal dunkler erscheinen, aber: die Verteilung über die Frequenzen zu einem Zeitpunkt t bleibt immer gleich

# Grundbegriffe

- Amplitude: maximale Auslenkung bzw. Abweichung von  $\Box$ der Ruhelage (dB)
- Frequenz: Anzahl der Schwingungen pro Sekunde (Hz)  $\Box$
- Periodendauer: der zeitliche Abstand zweier benachbarter Maxima (T, ms)
- Grundfrequenz: die Welle mit der längsten Perioden- $\Box$ dauer (Stimmlippen)
- Harmonische: sinusförmige Obertöne, deren Frequenzen  $\Box$ ganzzahlige Vielfache der Grundfrequenz sind (Stimmlippen);  $F0=H1$ ;  $H2=O1$
- Formanten: Bereiche von Harmonischen, die durch Resonanz eine maximale Intensität erreichen (Vokaltrakt)

## Oszillogramm und Spektrogramm

- Das Oszillogramm kann man als eine Überlagerung von  $\Box$ mehreren Harmonischen betrachten
- Die Harmonischen (als Klangfarbe wahrgenommen) werden durch ihre Frequenz (Kehrwert), ihre Amplitude und ihre Phase (relative Verschiebung zueinander) gekennzeichnet und bestimmen so das komplexe Oszillogramm

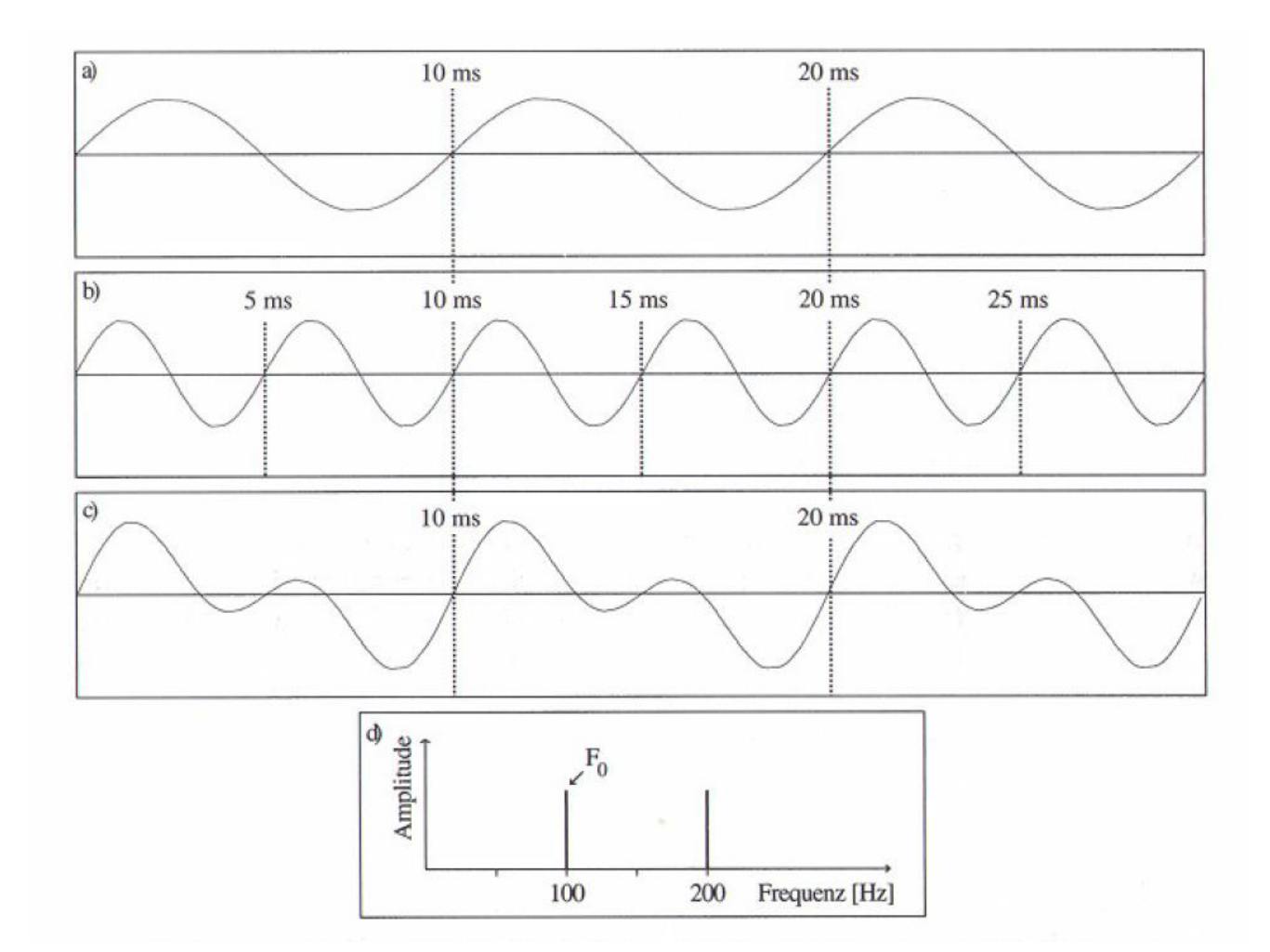

Reetz (2003): Artikulatorische und akustische Phonetik. (S. 59)

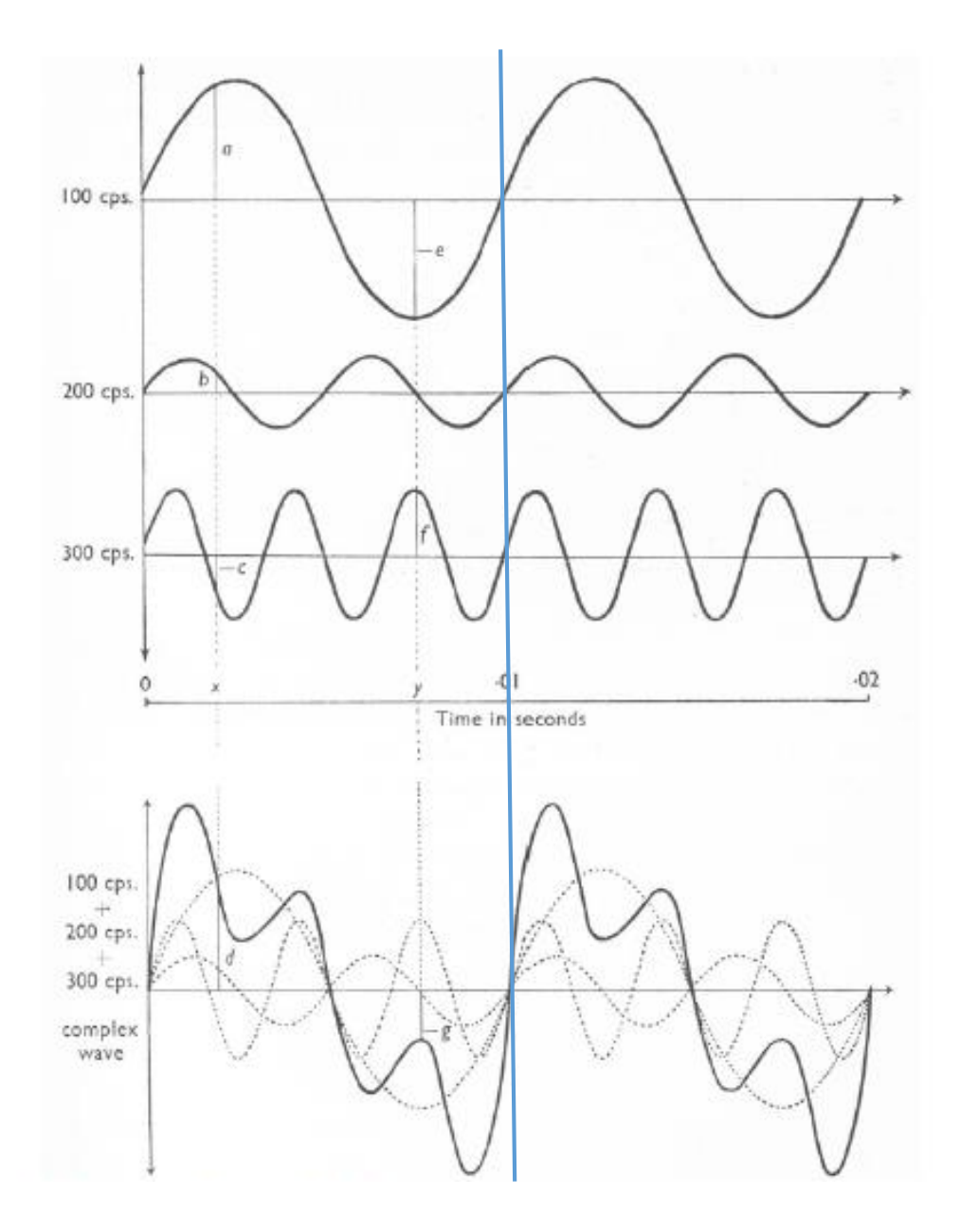

Ladefoged 1962:35 6

## Oszillogramm und Spektrogramm

#### Datei DATEN/IP007RB.wav laden  $\Box$

Das Spektrogramm ist eine bessere Darstellung des Signals, wenn man die einzelnen Frequenzkomponenten erkennen möchte. Es stellt die Frequenzbereiche dar, in denen viel Energie vorhanden ist.

# Breitband-Spektrogramm

- Bandbreite des Filters: Wie groß ist das Frequenz-Fenster, über das eine mittlere Intensität berechnet wird?
- Breitbandspektrogramm: 300-500 Hz

Hohe Auflösung im Zeitbereich, niedrige Auflösung im Frequenzbereich.

- Einzelne Glottisschläge sind gut sichtbar (die vertikale Linien).
- **□** Die Formanten sind gut zu erkennen (breite horizontale "Bänder"). Sie sind charakteristisch für die Laute, insb. für Vokale.

## Schmalband-Spektrogramm

- Bandbreite des Filters: 30-50 Hz
- Unter Spectrum, Spectrogram settings
- Window length (s) von 0.005 auf 0.03 ändern

Niedrige Auflösung im Zeitbereich, hohe Auflösung im Frequenzbereich.

Einzelne Glottisschläge nicht sichtbar.

9 Einzelne Harmonische sind gut zu erkennen (schmale paralelle "Bänder"). Grundfrequenz kann sehr genau berechnet werden aus der n-ten Harmonischen: Wert des n-ten Harmonischen festellen und durch n teilen. (Formanten schwer zu erkennen).

## Schmalband- vs. Breitbandspektrogramm

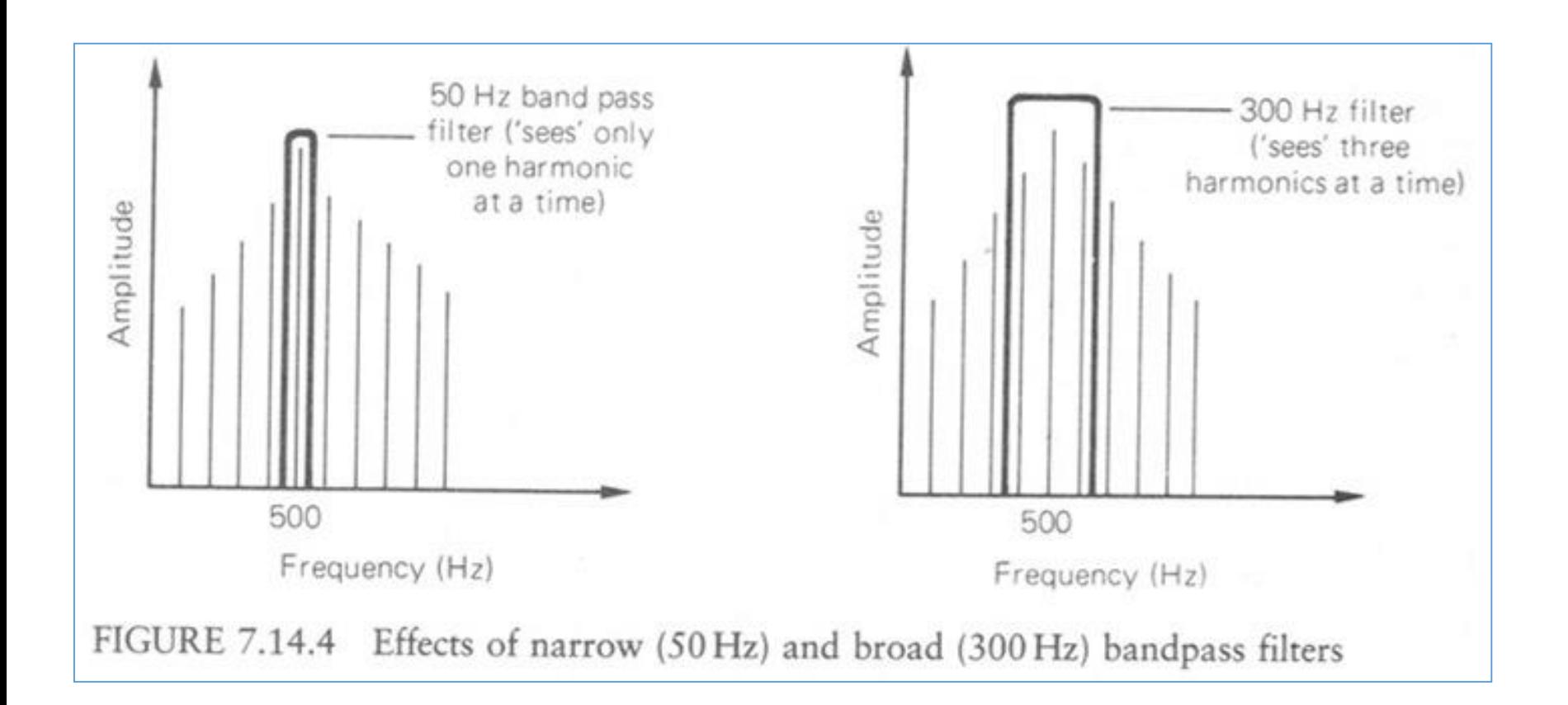

Clark & Yallop (1995): "An introduction to phonetics and phonology." 2nd edition.

Sitzung 6

### Schmalbandspektrogramm

vs.

Breitbandspektrogramm

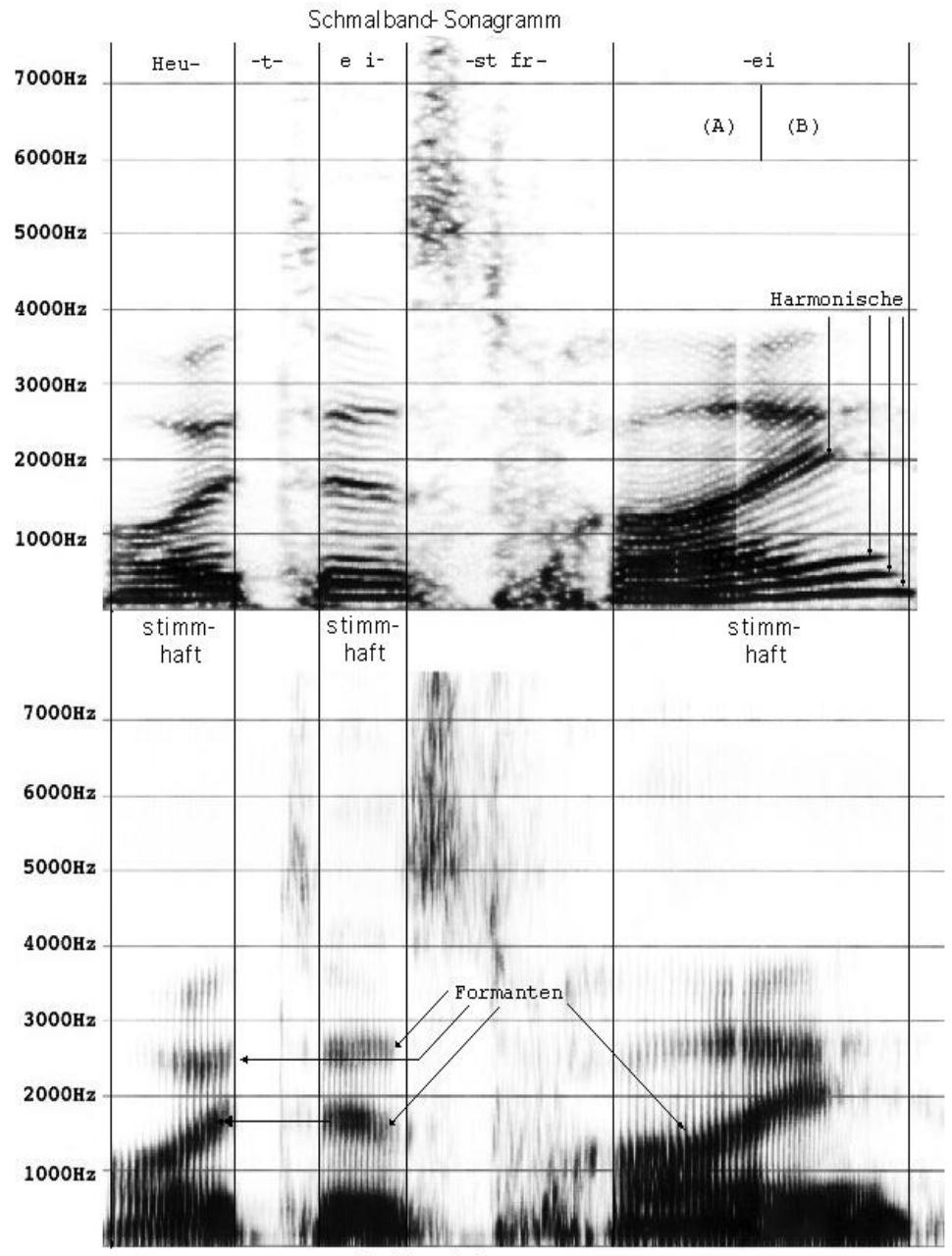

Breitband-Sonagramm

# Vokale im Spektrogramm

- stimmhafte Laute
- ihre Klangcharakteristika sind primär durch die  $\Box$ Konfiguration des Vokaltraktes bestimmt
- der durch Glottisimpulse angeregte Luftstrom (Quelle)  $\Box$ wird im Ansatzrohr moduliert (Filter)
- Veränderung der Resonanzeigenschaften des Ansatzrohres  $\Box$ und somit der Resonanzfrequenzen des entstehenden Vokals durch Kehlkopfhöhe, Rachenenge, Zungenposition und -höhe sowie die Lippenstellung
- typische spektrale Zusammensetzung mit Energie- $\Box$ konzentrationen bei den jeweiligen Resonanzfrequenzen (Formanten)

### Messungen der Formantenwerte

- Den Cursor in die Mitte des Vokals setzen
- über den Menüeintrag 'Formant' -> 'Show formants' die Formanten im Spektrogramm anzeigen
- Wieder über den Menüeintrag 'Formant' -> 'Formant listing' den jeweiligen Zeitpunkt sowie F1, F2, F3 und F4 auflisten

### Messungen der Formantenwerte

- Den Cursor in die Mitte des schwarzen Balkens  $\Box$ (Formanten) setzen und den Wert rechts oben im Fenster B ablesen
- Wenn es problematisch ist die Formanten zu erkennen,  $\Box$ geht man von vorgegebenen Werten aus, d.h. man verwendet die durchschnittlichen Formantwerte zur Orientierung (diese sind im fast jeden Buch zu finden)